# CS 61A Structure and Interpretation of Computer Programs Fall 2022 MIDTERM 2 SOLUTIONS

# INSTRUCTIONS

This is your exam. Complete it either at<exam.cs61a.org> or, if that doesn't work, by emailing course staff with your solutions before the exam deadline.

This exam is intended for the student with email address <**EMAILADDRESS**>. If this is not your email address, notify course staff immediately, as each exam is different. Do not distribute this exam PDF even after the exam ends, as some students may be taking the exam in a different time zone.

For questions with **circular bubbles**, you should select exactly *one* choice.

- $\bigcirc$  You must choose either this option
- $\bigcirc$  Or this one, but not both!

For questions with square checkboxes, you may select *multiple* choices.

- $\Box$  You could select this choice.
- $\Box$  You could select this one too!

You may start your exam now. Your exam is due at <DEADLINE> Pacific Time. Go to the next page to begin.

# Preliminaries

You can complete and submit these questions before the exam starts.

- (a) What is your full name?
- (b) What is your student ID number?
- (c) What is your @berkeley.edu email address?

## 1. (7.0 points) What would Python Python?

Assume the code below has been executed.

```
class Snake:
    legs = 0def __init__(self, name):
        self.name = name
    def_{ }_{ }_{ }_{;}_{ }str_{ }_{ }_{ }(self):return self.name
    def run(self, s):
        print("Snakes don't run")
        return self.crawl()
    def crawl(self):
        print(f"{self} crawled")
    def eat(self, s):
        self.run(s)
        print("Nom nom")
class Python(Snake):
    def run(self, s):
        print(eval(s)) # eval(s) evaluates string s as a Python expression
snek = Snake("atari")
solidsnake = Snake("David")
solidsnake.legs = 2
solidsnake.run = lambda s: print("He ran")
python = Python("pypy")
```
For each expression below, write the output displayed by the interactive Python interpreter when the expression is evaluated.

- If an output has multiple lines, write each line separately.
- If an error occurs, write "Error", but include all output displayed before the error.
- If evaluation would run forever, write "Forever".
- To display a function value, write "Function".

Each expression below should be evaluated independently of previously-evaluated expressions.

(a) (1.0 pt) [snek.legs, Snake.legs]

 $[0, 0]$ 

(b) (2.0 pt) solidsnake.eat("python")

He ran Nom nom (c) (2.0 pt) python.eat("snek")

atari Nom nom

(d) (2.0 pt) Snake.run(python, python)

```
Snakes don't run
pypy crawled
```
### 2. (6.0 points) Environmental Disaster

Your friend asks you to help debug their program below, which doesn't print what they expect. Complete the environment diagram, then answer questions about it. The diagram itself will not be scored; only the questions based on it.

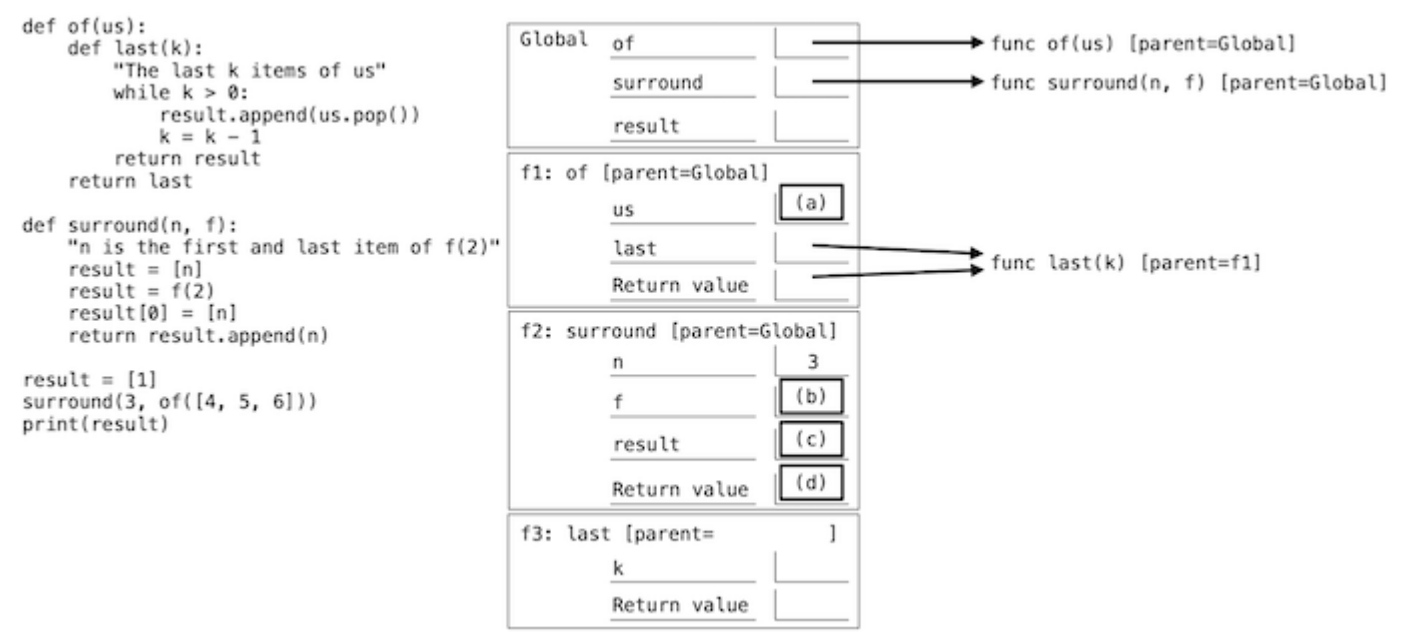

- (a)  $(1.0 \text{ pt})$  *Blank* (a): What is the name us bound to in f1?
	- $\bigcirc$  A list [4, 5, 6]
	- $\bigcirc$  A list [4, 5]
	- $\bullet$  A list [4]
- (b)  $(1.0 \text{ pt})$  *Blank (b)*: What is the name f bound to in frame f2?
	- $\bigcirc$  func of(us) [parent=Global]
	- $\bullet$  func last(k) [parent=f1]
	- $\bigcirc$  None of the above
- (c)  $(1.0 \text{ pt})$  *Blank*  $(c)$ : What is the name result bound to in frame f2?
	- The same list bound to the name result in the Global frame
	- $\bigcirc$  A list that is **not** bound to any name in the Global frame
- (d)  $(1.0 \text{ pt})$  *Blank*  $(d)$ : What is the return value of frame f2?
	- $\bigcirc$  The same list bound to the name result in f2
	- $\bigcirc$  A list that is one element longer than the one bound to the name result in f2
	- None of the above

(e) (2.0 pt) What is displayed by the last line, print(result)?

```
[[3], 6, 5, 3]
```
#### 3. (8.0 points) Hog Revisited

In Project 1, we created a simulator for the game of Hog without using lists or iterators. Let's revise the implementation, but instead of representing dice as zero-argument functions, we'll represent dice as iterators over outcomes.

(a) (3.0 points)

Implement make\_test\_dice, which takes a list of outcomes. It returns an infinite iterator that repeatedly cycles through the outcomes.

```
def make_test_dice(outcomes):
```
"""Return an infinite iterator that cycles through the elements of outcomes.

```
\gg dice = make_test_dice([1, 2, 3])
>>> next(dice)
1
>>> next(dice)
2
>>> next(dice)
3
>>> next(dice)
1
>>> next(dice)
2
>>> next(dice)
3
>>> next(dice)
1
>>> next(dice)
2
^{\rm{m}} ""
outcomes = list(outcomes)
while True:
    for i in _{---}(a) _{---}:
         _{---}(b)_{---}
```
i. (1.0 pt) Which of these could fill in blank (a)? Select all that apply.

- **outcomes**
- $\Box$  outcomes + make\_test\_dice(outcomes)
- $\Box$  outcomes.extend(make\_test\_dice(outcomes))
- $\Box$  outcomes[0] + make\_test\_dice(outcomes[1:])
- $\Box$  make\_test\_dice(outcomes) + make\_test\_dice(outcomes)
- $\Box$  make\_test\_dice(outcomes[0]) + make\_test\_dice(outcomes[1:])
- ii.  $(2.0 \text{ pt})$  Fill in blank  $(b)$ .

yield i

## (b) (5.0 points)

Implement roll\_dice, which takes two arguments: a positive integer called num\_rolls giving the number of dice to roll and a dice iterator that provides outcomes. It returns the number of points scored by rolling the dice num\_rolls times in a turn. The points scored are either the sum of the dice outcomes or 1 (Sow Sad).

• Sow Sad. If any of the dice outcomes is a 1, the current player's score for the turn is 1.

```
def roll_dice(num_rolls, dice):
    """Return the number of points scored by rolling dice num_rolls times.
    \gg dice = make_test_dice([6, 6, 6, 6, 6]>>> roll_dice(5, dice) # 6, 6, 6, 6, 6
    30
    >>> roll_dice(5, dice) # 1, 6, 6, 6, 6
    1
    >>> roll_dice(2, dice) # 6, 1
    1
    >>> roll_dice(10, make_test_dice([2, 4, 3])) # 2, 4, 3, 2, 4, 3, 2, 4, 3, 2
    29
    ^{\rm{m}} ""
    rolls = _{---}(a)_{---}if ___(b)___:
        return 1
    _{---}(c)_{---}
```
i. (2.0 pt) Fill in blank (a).

[next(dice) for \_ in range(num\_rolls)]

ii. (1.0 pt) Fill in blank (b).

```
1 in rolls
```
iii.  $(2.0 \text{ pt})$  Fill in blank  $(c)$ .

return sum(rolls)

### 4. (9.0 points) The Lambdanean Hydra

Heracles is fighting the Lambdanean Hydra, a many-headed monster, where two heads regrow when one head gets chopped off. A hydra is represented by a tree, each head is represented by a leaf labeled 1, and each non-leaf node has two branches and is labeled with the number of leaves among its descendants. Here's a six-headed hydra named lerna:

lerna=Tree(6,[Tree(4,[Tree(2,[Tree(1),Tree(1)]),Tree(2,[Tree(1),Tree(1)])]),Tree(2,[Tree(1),Tree(1)])])

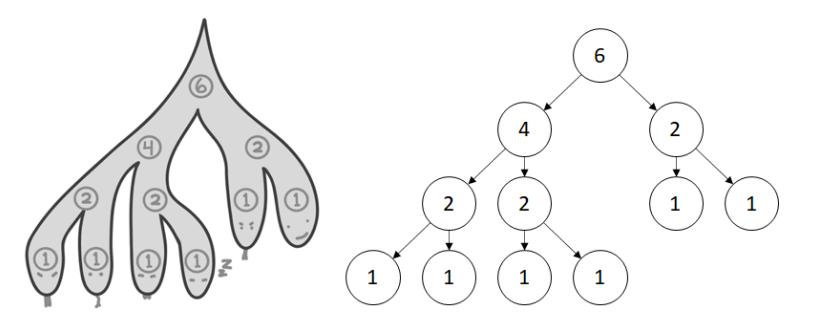

### (a) (4.0 points)

Implement is\_hydra, which takes in as input a Tree instance t and determines if t represents a valid hydra.

```
def is_hydra(t):
```
"""Return True if Tree instance t properly represents a hydra and False otherwise.

```
>>> is_hydra(Tree(1))
  True
  >>> is_hydra(Tree(2, [Tree(1), Tree(1)]))
  True
  >>> is_hydra(Tree(3, [Tree(1), Tree(2)])) # Wrong leaf label
  False
  >>> is_hydra(Tree(3, [Tree(1), Tree(1)])) # Wrong root label
  False
  >>> is_hydra(Tree(3, [Tree(3, [Tree(1), Tree(1)]), Tree(1)])) # Wrong node label below root
  False
  >>>is_hydra(lerna) # lerna the six-headed hydra is defined above
  True
   "" "
  if t.is_leaf():
       return t.label == 1
  if len(t.branches) != 2:
       return False
  return (t.\text{label} == \_\_\_\_\_\_\_\_\_\) and \_\_\_\_\_\_\_\_\i. (2.0 pt) Fill in blank (a).
```
sum([b.label for b in t.branches])

ii. (2.0 pt) Fill in blank (b).

is\_hydra(t.branches[0]) and is\_hydra(t.branches[1])

## (b) (5.0 points)

If Heracles cuts off the second head from the left, two new heads appear there, and all ancestor labels are updated.

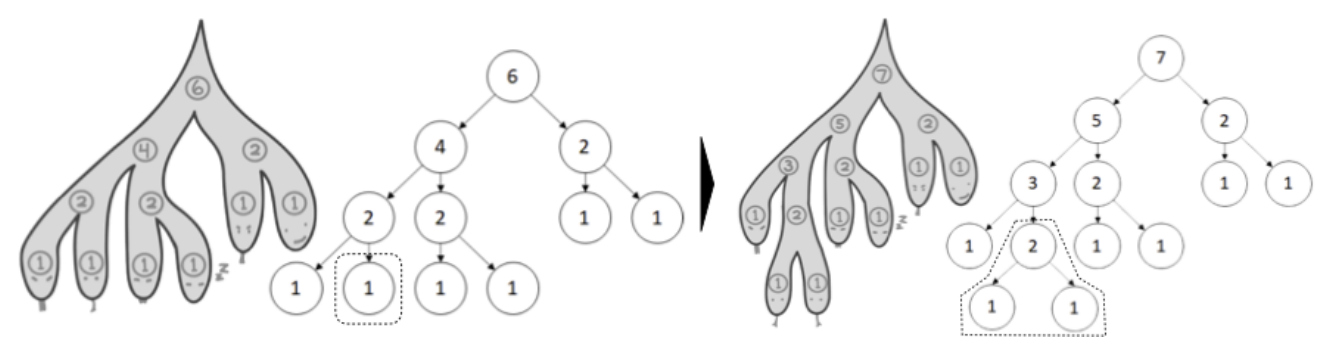

Implement chop\_head(hydra, n), which takes as input a Tree instance hydra representing a hydra and a positive integer n. It mutates hydra by chopping off the nth head from the left (adding two new adjacent heads in its place).

```
def chop_head(hydra, n):
    """
    \gg lerna = Tree(1)
    >>> chop_head(lerna, 1) # Note that n is 1-indexed
    >>> chop_head(lerna, 1)
    >>> chop_head(lerna, 3)
    >>> chop_head(lerna, 1)
    >>> chop_head(lerna, 3)
    >>> lerna # Now lerna is a six-headed hydra (above left)
    Tree(6, [Tree(4, [Tree(2, [Tree(1), Tree(1)]]), Tree(2, [Tree(1), Tree(1)])]),Tree(2,[Tree(1),Tree(1)])])
    >>> chop_head(lerna, 2)
    >>> lerna \Rightarrow # The mutated lerna now has seven heads (above right)
    Tree(7,[Tree(5,[Tree(3,[Tree(1),Tree(2,[Tree(1),Tree(1)])]),Tree(2,[Tree(1),Tree(1)])]),
            Tree(2,[Tree(1),Tree(1)])])
    ^{\rm{m}} ""
    assert is_hydra(hydra)
    assert n > 0 and n \leq hydra.label
    if hydra.is_leaf():
        ___(a)___ # This blank may be filled with multiple lines of code
        return
    _{---}(b)_{---}left, right = hydra.branches
    if _{---}(c)_{---}:
        chop_head(right, _{---}(d)_{---})
    else:
        chop_head(left, n)
```

```
i. (2.0 pt) Select all options that could fit in blank (a), which may have multiple lines.
```

```
Option 1: hydra = Tree(2, [Tree(1), Tree(1)])Option 2: for _ in range(2):
               hydra.branches.append(Tree(1))
               hydra.label = 2
Option 3: hydra.label = Tree(2)
           hydra.branches = [Tree(1),Tree(1)]
Option 4: hydra.label = 2
           hydra.branches = [Tree(1), Tree(1)]Option 5: hydra.label = 2
           hydra.branches = [Tree(1)] * 2
\Box Option 1
Option 2
\Box Option 3
Option 4
\Box Option 5
```
ii. (1.0 pt) Fill in blank (b).

hydra.label += 1

iii.  $(1.0 \text{ pt})$  Fill in blank  $(c)$ .

n > left.label

iv. (1.0 pt) Fill in blank (d).

n - left.label

#### 5. (7.0 points) Aim for 100

The function count\_subsets takes as input a list of positive integers s. It returns the number of lists that sum to 100 and contain a subset of the elements of s in order.

```
def count_subsets(s):
    ^{\mathrm{m}} ""
    >>> count_subsets([25, 50, 75, 100, 125, 150]) # [25, 75], [100]
    2
    >>> count_subsets([25, 50, 25, 75]) # [25, 75] (first 25), [25, 75] (second 25), [25, 50, 25]
    3
    >>> count_subsets(list(range(1,10000)))
    444793
    ^{\rm{m}} ""
```
(a) (5.0 points)

Complete the following implementation of count\_subsets.

```
def count_subsets(s):
    def helper(sum_so_far, index):
         if _{---}(a) _{---}:
             if ___(b)___:
                  return 1
             return 0
         return _{---}(c)_{---} + _{---}(d)_{---}return helper(0,0)
```
- i. (1.0 pt) Fill in blank (a).
	- $\bigcirc$  index == s
	- $\bullet$  index == len(s)
	- $\bigcirc$  sum\_so\_far == 100
	- $\bigcirc$  sum\_so\_far != 100

ii. (1.0 pt) Fill in blank (b).

- $\bigcirc$  index == s
- $\bigcirc$  index == len(s)
- $sum_s$ o\_far == 100
- $\bigcirc$  sum\_so\_far != 100

iii.  $(1.0 \text{ pt})$  Fill in blank  $(c)$ .

```
\bigcirc count_subsets(s[index:])
```
- $\bigcirc$  count\_subsets(s[1:])
- $\bigcirc$  helper(sum\_so\_far, index)
- helper(sum\_so\_far, index + 1)

iv.  $(2.0 \text{ pt})$  Fill in blank  $(d)$ .

helper(sum\_so\_far+s[index], index + 1)

- (b) (2.0 points)
	- i. (1.0 pt) What is the order of growth of the time required to evaluate count\_subsets, in terms of the length of s?
		- **C** Exponential
		- $\bigcirc$  Quadratic
		- $\bigcirc$  Linear
		- $\bigcirc$  Logarithmic
		- $\bigcirc$  Constant
	- ii. (1.0 pt) We decide to rewrite count\_subsets, following a different approach:

```
def count_subsets(s):
    values = [1] + [0] * 100for i in s:
        for j in reversed(range(100-i+1)):
            values[j+i]+=values[j]
    return values[100]
```
What is the order of growth of the time required to evaluate the new version of count\_subsets, in terms of the length of s?

- $\bigcirc$  Exponential
- $\bigcirc$  Quadratic
- **C** Linear
- $\bigcirc$  Logarithmic
- $\bigcirc$  Constant

#### 6. (8.0 points) Point A to Point B

A graph is a structure consisting of two parts:

- A set of n nodes, which are labeled from 0 to n-1.
- A set of directed edges, which go from one node (the source node) to another node (the destination).

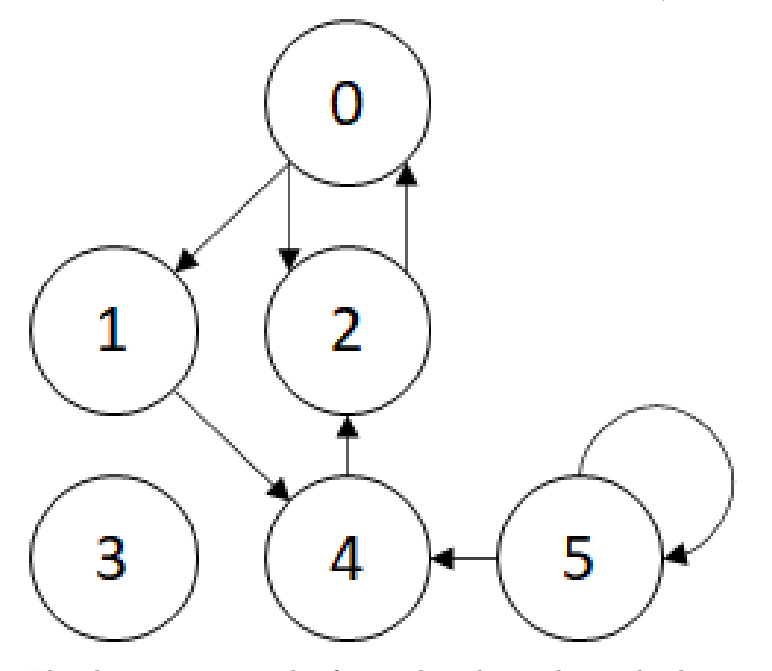

The above is an example of a graph with 6 nodes, with edges represented as arrows. Note that a graph can have:

- Nodes that have no edges to/from them (Node 3)
- Two edges between the same two nodes, with source and destination reversed (The edges between Nodes 0 and 2)
- An edge from a node to itself (Node 5)

However, a graph cannot have two distinct edges from one node to another. For example, we cannot have a graph where two edges go from Node 0 to Node 1.

We say that a Node j is a **destination** of Node i if there is a directed edge from Node i to Node j. Thus, in the above example, Node 0 has two destinations (Nodes 1 and 2), and Node 1 has one destination (Node 4). Note that Node 0 is not considered a destination of Node 1.

We say that there is a **path** from Node i to Node j if either  $i == j$ , or we can go from Node i to Node j by following a sequence of edges in the graph. For example, we can get from Node 1 to Node 0 by following the edges 1->4, then 4->2, then 2->0.

Graphs are often used to represent transportation maps, where nodes represent individual locations, and edges represent a path you can take to go from one node to another.

A Graph instance is constructed from a number of nodes and begins with no edges. Edges are added, and then the destinations method lists destinations for a node and the has\_path method determines if a path exists between two nodes.

```
\gg \ge g = Graph(6) # A graph with 6 nodes and no edges.
>>> g.add_edge(0, 2) # Add an edge from node 0 (source) to node 2 (destination)
>>> g.add_edge(2, 0) # Add an edge from node 2 (source) to node 0 (destination)
\gg g.add_edge(0, 1)
\gg g.add_edge(1, 4)
\gg g.add_edge(4, 2)
\gg g.add_edge(5, 4)
\gg g.add_edge(5, 5)
```

```
>>> g.destinations(0)
[1, 2]
>>> g.destinations(5)
[4, 5]
>>> g.destinations(3)
\Box>>> g.has_path(0,2) # 0 -> 2
True
>>> g.has_path(5,1) # 5 -> 4 -> 2 -> 0 -> 1
True
\gg g.has_path(3,3) # 3
True
\gg g.has_path(1,5) # No path exists
False
(a) (2.0 points)
    Implement the destinations method of the Graph class.
    class Graph:
        "A graph."
        def __init__(self, nodes):
            self.nodes = nodes
            self.edges = []
        def add_edge(self, source, destination):
            "Add an edge from source to destination."
            if source >= 0 and source < self.nodes:
                 if destination >= 0 and destination \le self.nodes:
                     if (source, destination) not in self.edges:
                         self.edges.append((source, destination))
        def destinations(self, source):
            "Returns a list of all destinations of the given node."
            assert source >= 0 and source \le self.nodes
            return _{---}(a) _{---}def has_path(self, source, destination):
            "Returns True if a path exists from source to destination, and False otherwise."
            ... # The implementation of this method is omitted, but assume it works.
     i. (2.0 pt) Fill in blank (a).
```
 $[i[1]$  for i in self.edges if  $i[0] == source]$ 

#### (b) (6.0 points)

The function compose\_path takes in a list of functions funcs and three non-negative integers, x, y, and maxval. It returns whether there exists a list of numbers s such that:

- s begins with x and ends with y.
- $s[i+1] = f(s[i])$  for some f in funcs, for every adjacent pair of elements  $s[i]$  and  $s[i+1]$ .
- $0 \leq s[i]$  and  $s[i] \leq max$ val for all elements  $s[i]$ .

Assume x and y are less than maxval and that all elements of funcs are one-argument functions that take in an integer and output an integer. Complete the implementation of compose\_path. (Hint: Treat each function call  $f(x)$  as "moving" from x to  $f(x)$ .)

```
def compose_path(funcs, x, y, maxval):
    ^{\rm{m}} ""
    >>> f, g, h = lambda x: 2*x-1, lambda x: x*x+1, lambda x: x-4
    >>> #3->10->6->11->122->118->114->110->106->102->98
    \rightarrow \rightarrow # g h f g h h h h h h
    >>> compose_path([f, g, h], 3, 98, 1000)
    True
    >>> #The above path hits 122, and no other path exists to get from 3 to 98
    >>> compose_path([f, g, h], 3, 98, 122)
    False
    >>> [i for i in range(100) if compose_path([h], 10, i, 100)]
    [2, 6, 10]
    "" "
    g = \text{Graph}(\_\_\_\_a) \_\_\_\_b)for f in funcs:
        L_{--}(b)_{---}:
             _{---}(c)_{---}_{---}(d)_{---}
```
i. (1.0 pt) Fill in blank (a).

maxval

ii. (1.0 pt) Fill in blank (b).

for j in range(maxval)

iii.  $(2.0 \text{ pt})$  Fill in blank  $(c)$ .

 $g.add-edge(j, f(j))$ 

iv. (1.0 pt) Fill in blank (d).

return g.has\_path(x, y) The graph contains all allowed transitions  $j \rightarrow f(j)$ after iterating through all f and all j. Therefore, has\_path returns whether a sequence of allowed transitions exists.

### 7.  $(0.0 \text{ points})$  A + Question 2: Deforestation

This  $A<sub>+</sub>$  question is not worth any points. It can only affect your course grade if you have a high A and might receive an  $A+$ . Finish the rest of the exam first!

Implement the function tree\_to\_graph, which takes as input a Tree instance. It returns a Graph instance (defined in the previous question) corresponding to the tree, with nodes ordered in pre-order starting with 0. Pre-order is defined as:

- The root node is assigned the lowest value unassigned.
- After this, the first branch of the tree is assigned values according to pre-order.
- Then, the second branch of the tree is assigned values, and so on.

For example, calling tree\_to\_graph on this Tree instance to the left should create this Graph instance to the right.

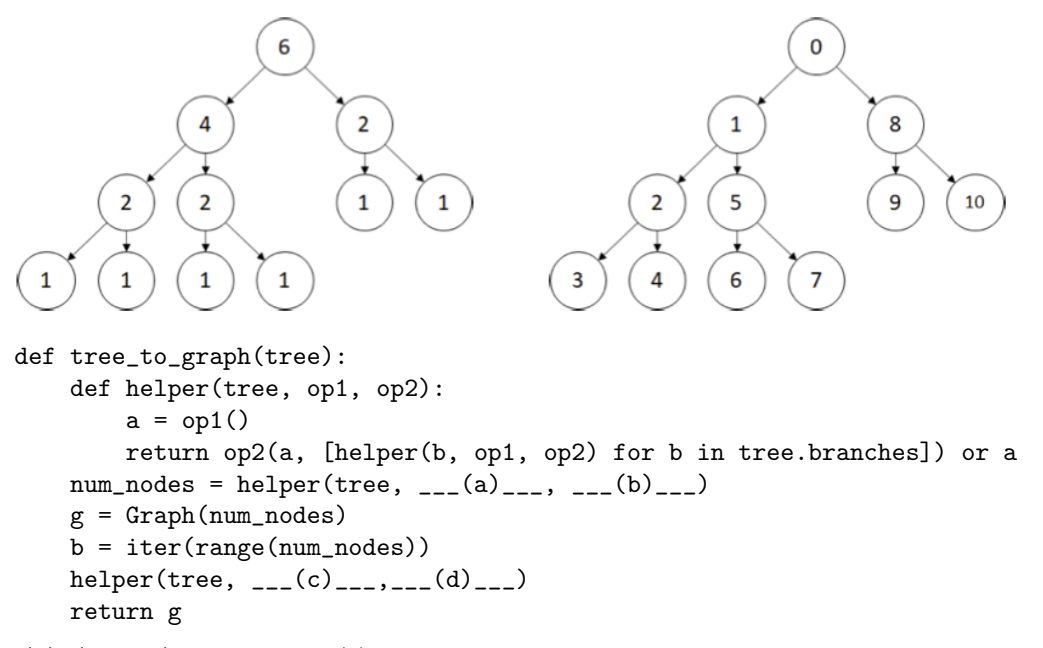

(a) (0.0 pt) Fill in blank (a).

lambda: 1

(b) (0.0 pt) Fill in blank (b).

lambda a, b: a+sum(b)

(c)  $(0.0 \text{ pt})$  Fill in blank  $(c)$ .

lambda: next(b)

(d) (0.0 pt) Fill in blank (d).

lambda a, b: any([g.add\_edge(a,i) for i in b]) See the following page for an explanation.

#### 8. (0.0 points) OPTIONAL

(a) (0.0 pt) Draw a picture related to CS 61A or write a program about CS 61A.

A+ question explanation: There are three parts to this question:

- Determining the number of nodes in the tree (blank a and b)
- Creating a graph with the given number of nodes (blank c)
- Adding the appropriate edges to the graph (blank d and e)

Step 2 can be done fairly easily by calling Graph(numnodes)

For Steps 1 and 3, the tricky part is that the requested behavior must be achieved solely through the two lambda function inputs of the helper.

Step 1 can be done by using op1 as a lambda that returns 1 and op2 as a function to add the results of all branches

Step 3 is trickier, but can be done if we make op1 return the ID of the graph node corresponding to the current tree node. As it turns out, the pre-order definition perfectly matches assigning IDs in numeric order (using the traversal order given in the helper function), so we can use the iterator b to perform this. op2 is then set to run add\_edge for each element of the branches, and return a falsey value so that we output a. Note that the solution provides must use any instead of all, in order to return False on leaves.

No more questions.